# A Gleason Company KISSSoft

## Basic Training

### Shafts and Bearings: Modeling, Strength and Lifetime Basics

2 Live Stream Sessions

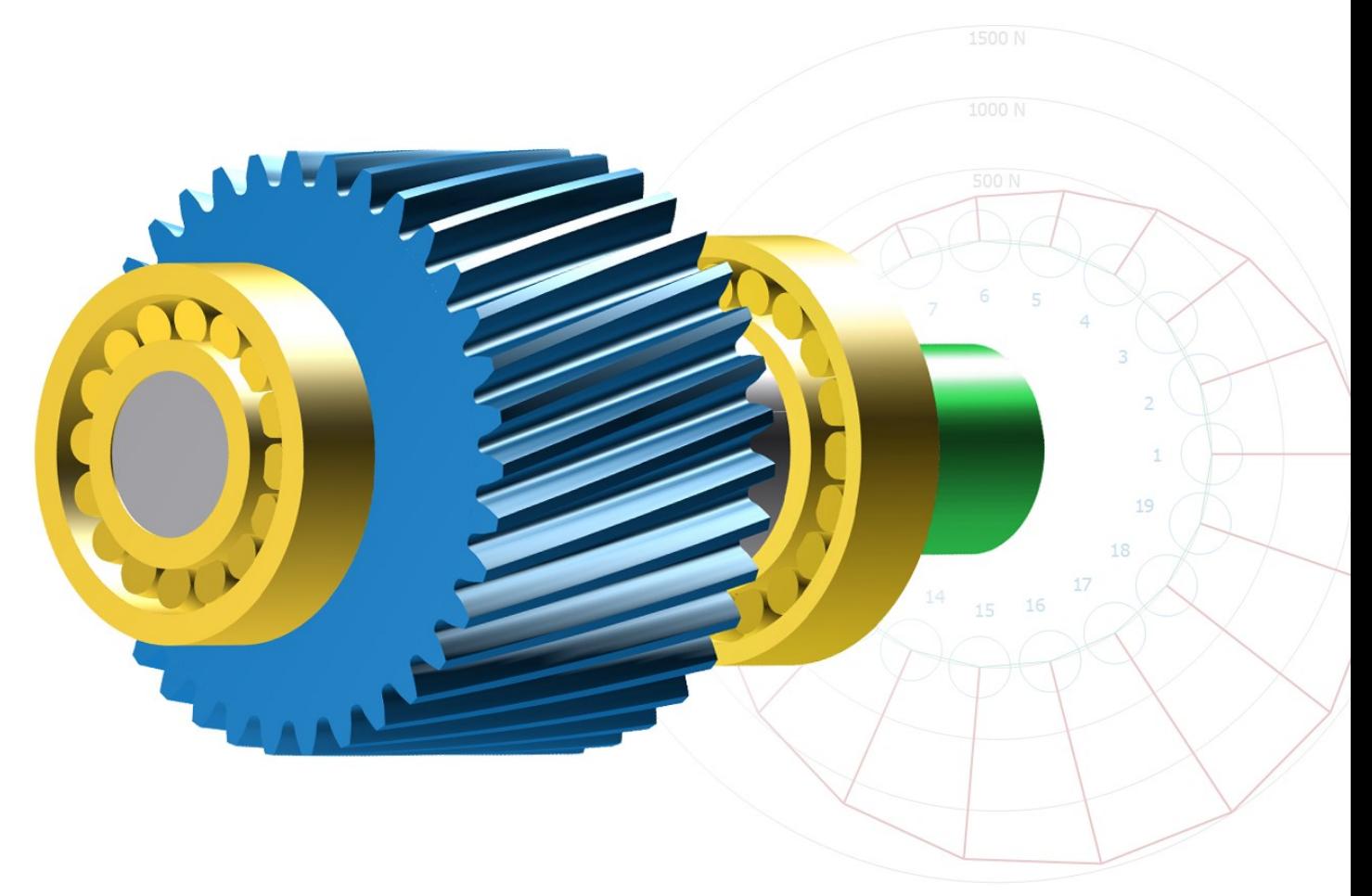

**KISSsoft AG** T. +41 55 254 20 50<br>A Gleason Company F. +41 55 254 20 51 A Gleason Company Rosengartenstr. 4, 8608 Bubikon info@kisssoft.com Switzerland www.kisssoft.com

Sharing Knowledge

#### General Scope

- General settings
- Maintenance of technology database (materials, bearings etc.)
- Settings and adaptations for reports, possibilities of project administration
- Generation and application of calculation templates, settings in kiss.ini

#### Shaft Editor

- Shaft modeling in shaft editor and use of elements tree, interpretation of results
- Sizing of bearings
- Sizing of cross sections for shaft strength and beam models

#### Shaft Calculation

- Shaft calculation including calculation of deformation
- Overview on shaft strength calculations
- Explanations to graphics and reports
- Various stress cases of gear modeling effects
- Consideration of temperatures

#### Bearing Calculation

- Overview of the ISO calculation methods
- **·** Influence of bearing stiffness on displacements and forces
- **E** Influence of inner geometry on bearing lifetime and bearing liability

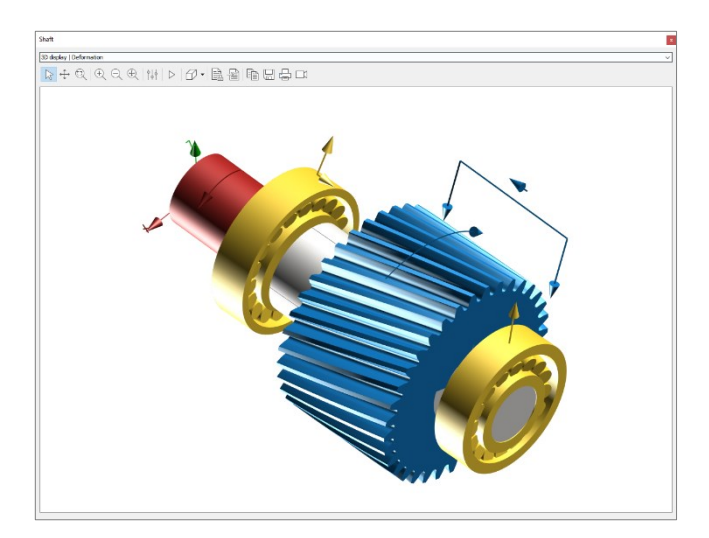

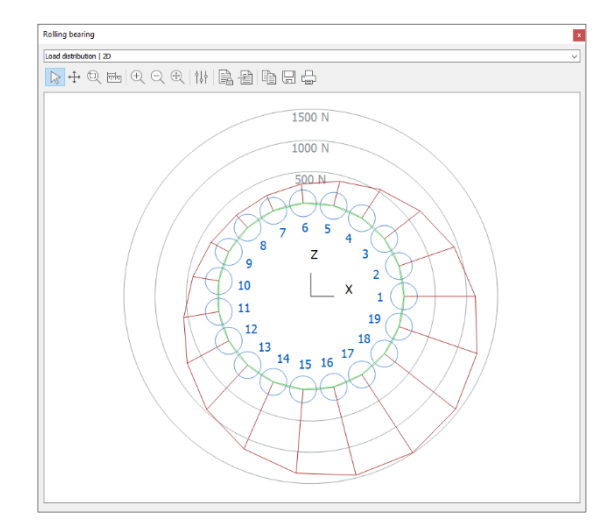